1. D

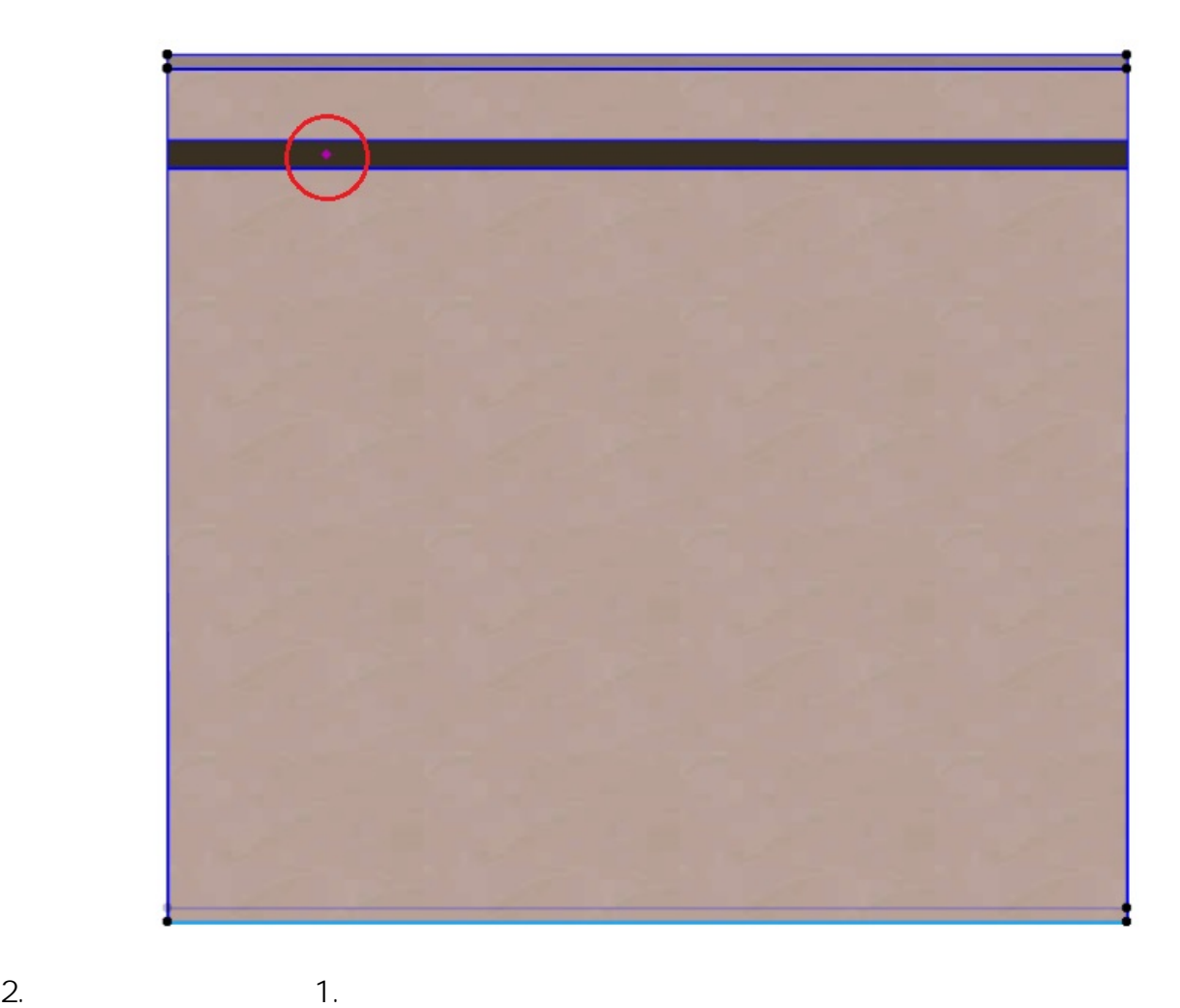

**3D表示**

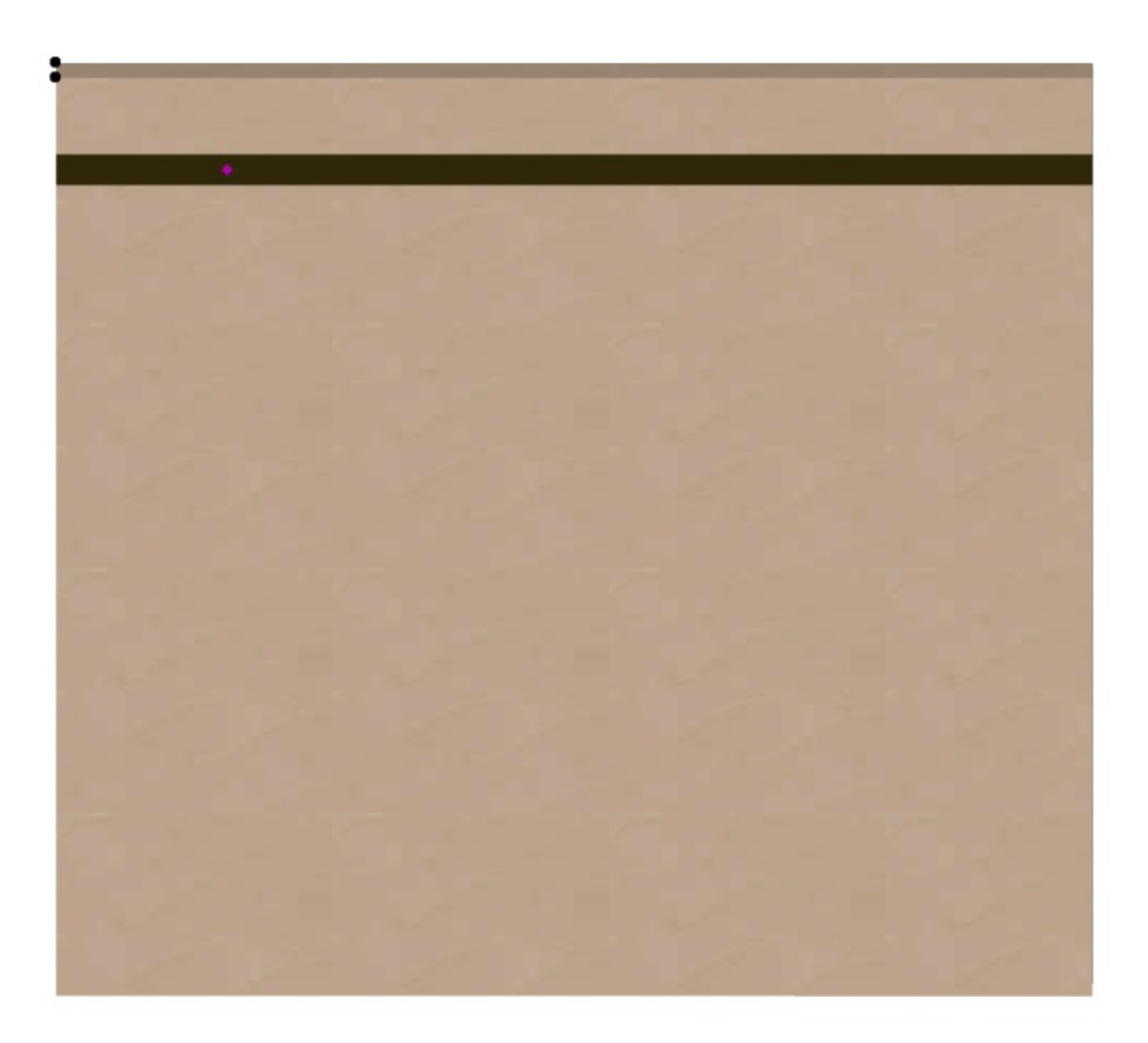

ID: #1450

 $: 2016 - 01 - 0813 = 40$ 

 $\ddot{\phantom{a}}$